## Муниципальное бюджетное общеобразовательное учреждение «Основная общеобразовательная школа с. Комаровка Кировского района»

## АКТ ПРОВЕРКИ За организацией и качеством питания обучающихся МБОУ ООШ с. Комаровка

or 15.09. Lh,

j

## Комиссия в составе:

- 1. Помазановой Е.Л.
- 2. Литвиновой Н.Ю.
- 3. Лебедь А.В.
- 4. Бондарь А.А.
- 5. Кобзарь Е.В.

Составила настоящий акт о том, что **15 сеселем беле была проведена проверка**<br>организации качества питания в школьной столовой. В ходе проверки выявлено:

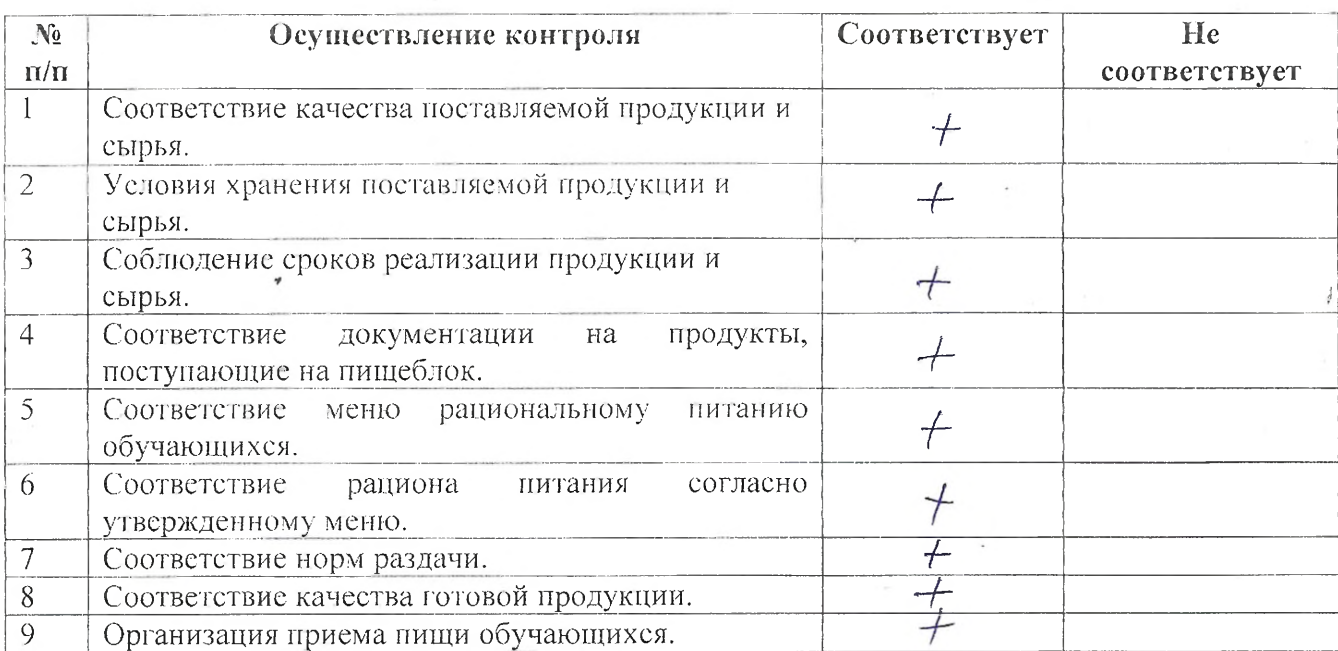

Рекомендации: по последните последните подразни по последните подразни по последните подразни по последните по

Предложения по улучшению:

1. Качества питания обучающихся

2. Обслуживания обучающихся

 $\bar{\epsilon}$ 

Члены комиссии: **Exeringe OUR** ДПомазанова Е.Л./ Илитвинова Н.Ю./ / Лебедь А.В./ <u>2</u><br>7 Бондарь А.А./<br>7 Кобзарь Е.В./ Όſ U<sub>md</sub>DO6.